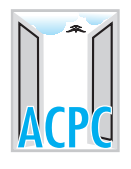

## 1) Where will the PIN and booklet will be available and what is the cost?

PIN and Booklet will be available from designated branches of Kotak Mahindra Bank across the Gujarat State & Selvasa. (Details of designated branches are available on website www.jacpcldce.ac.in ). Cost of PIN and booklet is Rs.350/- for courses after Std. 12<sup>th</sup> & Diploma to Degree (Engineering+Pharmacy), Rs. 500/-for MBA or MCA, Rs.750/for MBC, Rs.1000/- for ME / M. Pharm.

## 2) Do I need to get a different PIN for different courses?

Yes. You need to purchase different PIN for (1) Degree Engineering, (2) Degree/Diploma Pharmacy, (3) Degree Architecture (4) Hotel & Tourism Management (5) PG Engineering/ Pharmacy (6) MBA / MCA (8) MBC (9) Diploma to Degree (Engineering+Pharmacy)

## 3) What should be done if the PIN is not legible/ torn?

Reach your nearest Help Centre with PIN cover.

## 4) What should be done if the PIN is lost?

If registration is not done with the PIN, you have to purchase new PIN from Bank. If PIN is lost after registration, Student should approach to ACPC office at Ahmedabad with identification proof and Rs. 50/- for recovery of PIN.

## 5) Will I need PIN after registration?

Yes. You have to preserve the PIN till completion of admission process.

## 6) What should be done if the PIN is not operating?

Reach your nearest Help Centre for help.

## 7) What could be done when my PIN is legible but I am not able to register?

Reach your nearest Help Centre for help.

## 8) Which documents do I need for first time online registration for BE/B.Tech.?

For first time online registration, you need the following documents:

- (a) Seat No. of HSC Board Exam
- (b) Seat No. & Application No. of GUJCET-2018

## 9) What are the fees to be paid for registration at the help centre?

Procedures at help center are absolutely free. No charge to be paid at help center.

## 10) Can I do online registration at home?

Yes. from anywhere, where the internet facility is available. (If candidate is not from outside Gujarat)

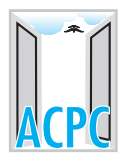

## 11) I am unable to register online, can I do it manually?

No. You have to register online within time limit specified by ACPC.

## 12) If I am in open/other category do I need to go to help center for registration?

If you have passed HSC (Science) examination in single attempt and are not interested in TFW scheme, you don't need to go to Help center for confirmation of registration.

In all other cases, the candidate as to go to help center along with a set of self attested xerox copies of necessary documents and original documents for verification.

## 13) What documents are needed to purchase PIN from bank?

No document needed.

## 14) How can I edit registration details before and after confirming?

Before confirmation of registration, you can edit registration details online. After confirmation of registration, you have to reach any Help Centre for edit registration details.

#### 15) If the income certificate is in the name of mother, will it be valid?

If your father is alive, income certificate in the name of mother is not valid.

## 16) From whom can I get certificate of caste/category, income, physically handicapped and In/ex-service men?

The following authorities are designated by the State Government for issue of certificates:

Caste/Category Certificate: District Collector, Deputy Collector, Assistant Collector, Social Welfare Officer/District Development Officer/Dy. District Development Officer/ Taluka Development Officer, Mamlatdar.

Income certificate: District Collector, Deputy Collector, Assistant Collector, Prant Officer, Mamlatdar./D.D.O./T.D.O.

Physically handicapped certificate: Government Medical officer countersign by Civil surgeon.

In-Servicemen: Commanding officer of unit where serving.

Ex- Servicemen: Director, Sainik Welfare Board, Gujarat State or the District Sainik Welfare Officer.

Non-Creamy Layer Certificate: District Collector, Deputy Collector, Assistant Collector, Prant Officer, Mamlatdar/D.D.O./T.D.O., District Social Welfare Officer.

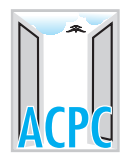

## 17) What should I do if the name in School LC and caste certificate/ income certificate is not matching?

You should get the caste certificate / income certificate corrected from the issuing authority immediately.

## 18) I have registered in open category and now I have the certificate for Caste/Income/ PH/ESM. How can I change category?

For change in category, reach any Help Centre with original as well as photocopy of the certificate, within the Stipulated time limit declared by ACPC.

## 19) Can I avail the benefits of reservation if I am from DAMAN & DIU/DNH ?

Yes, if you are domicile of Gujarat.

## 20) If I have studied outside Gujarat, What is the procedure for admission through ACPC?

Outside candidates, whose school of HSC is located outside Gujarat State, are eligible only in 5% of MQ quota where no need of ACPC registration. However, they are eligible for Vacant Quota (VQ) where separate guidelines will be issued by ACPC.

## 21) If I have studied outside Gujarat, can I avail benefit of reservation?

No. But in exceptional cases as per rule No. 5(3) notification of Education Department of Government of Gujarat of Bachelor of Engineering and Technology

(3) A candidate who has passed the Qualifying Examination from any other State and, -

(i) has appeared in GUJCET conducted in the corresponding academic year; and

(ii) whose parents are serving in the category of services as shown below and who are transferred from other States to Gujarat and have resumed their duties in the place where they are transferred in Gujarat and shall remain so transferred in the State of Gujarat at the time of registration for admission, shall be eligible for admission and his candidature shall be included in the merit list prepared in accordance with the provisions of rule 11.

## Category of Services:-

- (a) Officers or Employees of Central Government; or
- (b) Officers or Employees of Public Sector Undertakings of Central Government or any State Government; or
- (c) Officers or Employees of nationalized banks; or
- (d) Officers or Employees of United Nations, UNICEF, World Health Organization and such other International Institutions located in Gujarat State; or
- (e) Gujarat Cadre Officers of Indian Administrative Service, Indian Police Service or Indian Forest Service working in Gujarat or working in other States on deputation; or
- (f) Officers or Employees of Gujarat Government posted outside Gujarat State for administrative reasons.

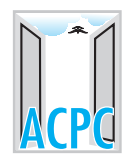

## 22) What is the level of disability for availing seats under PH (Physically Handicapped) quota?

Not less than 40% disability.

## 23) If both parents are not alive then who can act as guardian for caste and income certificate?

Legal guardian. If there is no legal guardian the candidate shall be considered as an orphan and in such case no income certificate is required. But orphan certificate is required.

## 24) What are the criteria for eligibility for admission through ACPC for Degree Engineering course?

For admission in Degree Engineering, passed HSCE (Std. XII, 10+2 pattern) in Science Stream with 45 % marks for Open (40 % for SC/ST/SEBC) in theory only or theory and practical with Physics & Mathematics as compulsory subjects along with Chemistry/ Biology/Bio-Technology or Technical Vocational as one of the Subject in qualifying examination and have appeared in GUJCET-2018.

## 25) What are the criteria for eligibility for admission through ACPC for Degree/Diploma Pharmacy course?

For admission in Degree Pharmacy, passed HSCE (Std. XII, 10+2 pattern) in Science Stream with 45 % marks for Open (40 % for SC/ST/SEBC) in theory only or theory and practical with Physics & Chemistry as compulsory subjects along with Mathematics / Biology as one of the Subject in qualifying examination and have appeared in GUJCET-2018.

For admission in Diploma Pharmacy candidate should passed HSCE (Std. XII, 10+2 pattern) in Science Stream with Physics & Chemistry as compulsory subjects along with Mathematics / Biology as one of the Subject in qualifying examination and have appeared in GUJCET-2018.

## 26) How are merit marks calculated for GSEB/CBSE/ICSE/NIOS for Degree Engineering admissions?

Sum of sixty percentage weightage of the percentile obtained in the theory subjects (Physics, Chemistry and Mathematics) and forty percentage weightage of the percentile obtained in the GUJCET-2018 shall be the merit marks.

## 27) If a student is applying for TFWS, is he considered for that particular category?

Yes, subject to valid income certificate issued by competent authority.

## 28) Can a candidate change the filled choices?

Yes. But within a stipulated time schedule decided by ACPC.

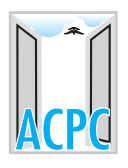

# <mark>ી પ્રવેશ નિચમો અંગે વારંવાર પૂછાતા પ્રશ્નો તથા ઉત્તરો </mark>■

 $\mathsf{r}$ 

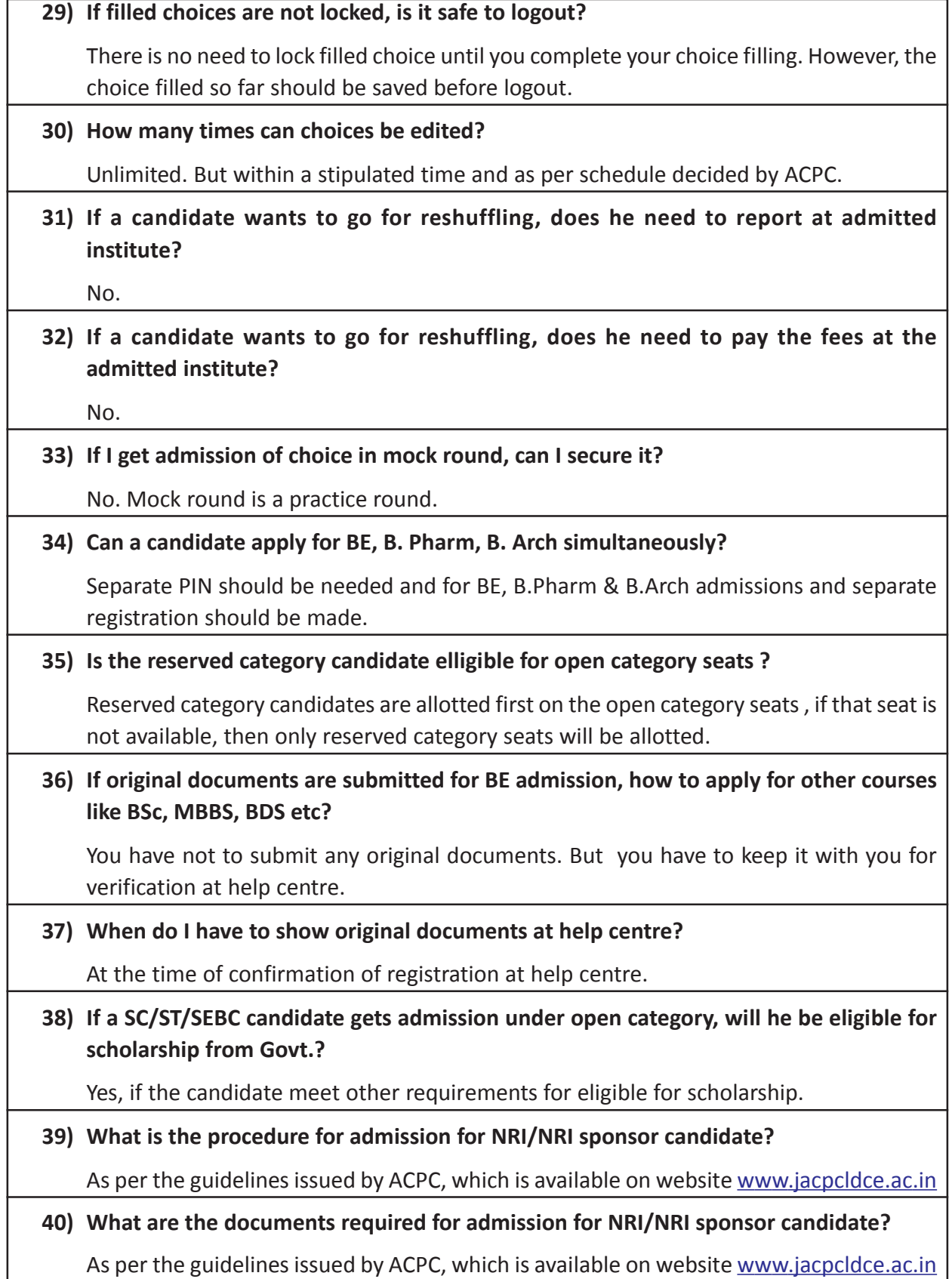

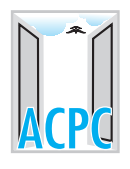

# <mark>।</mark> પ્રવેશ <mark>નિચમો અંગે વારંવાર પૂછાતા પ્રશ્નો તથા ઉત્તરો |</mark>

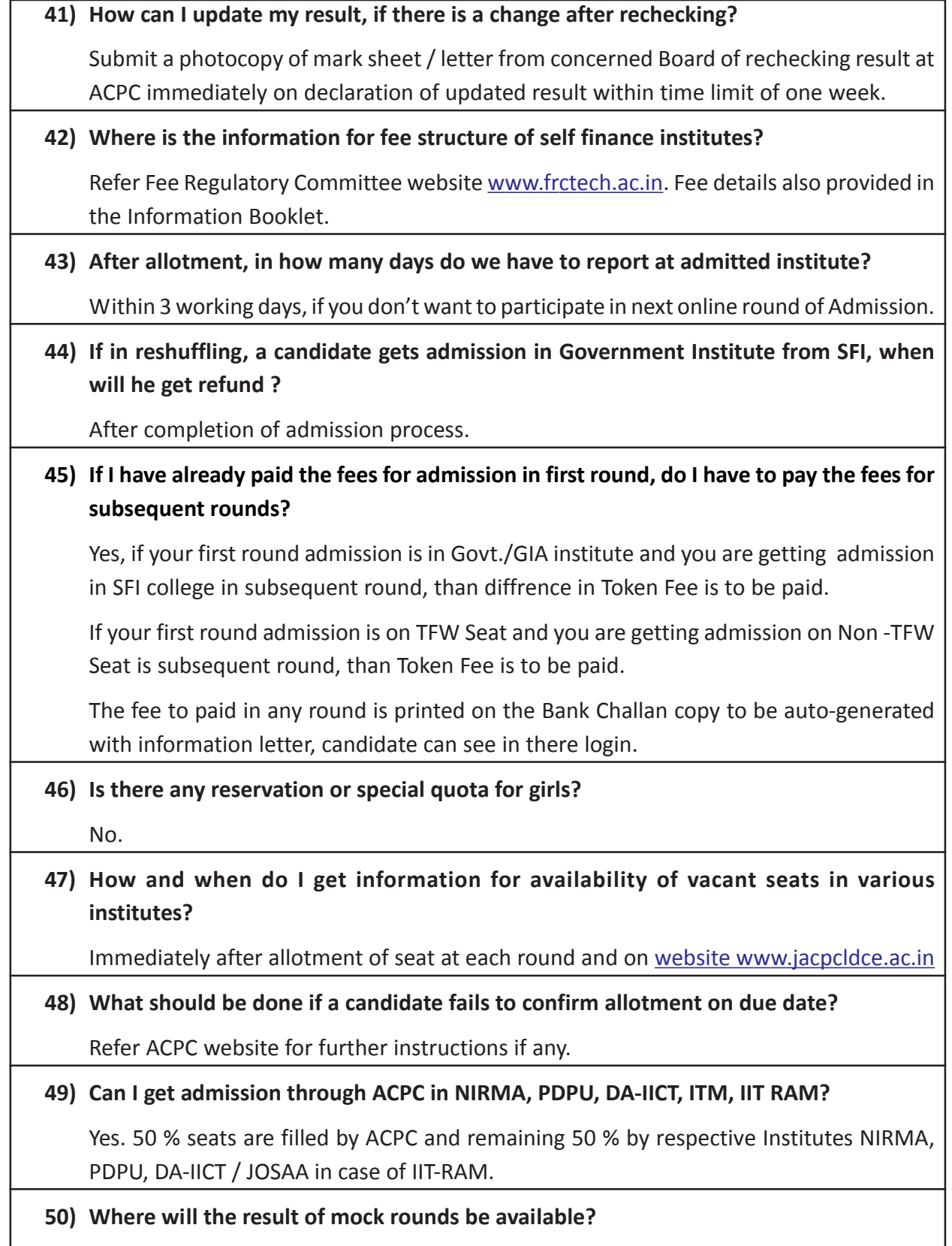

On website: www.gujacpc.nic.in & www.jacpcldce.ac.in

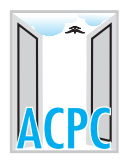

#### 51) How can I check where else could I have got admission?

From the cut-off marks details available on website after each round of allotment of seats.

## 52) Where can I get information about the various colleges and branches coming under ACPC?

From Information Booklet provided with PIN and from website www.jacpcldce.in and www.gujacpc.nic.in and also refer link of know your college (KYC) available on ACPC website.

## 53) Where can I get the format for certification for Physically Handicapped / caste / non creamy layer?

For Formats of all certificates refer "Form book "on www.gujacpc.nic.in and also available on www.jacpcldce.ac.in

## 54) What is the procedure for admission in Management Quota?

As per the guidelines issued by ACPC, which is available on website www.jacpcldce.ac.in

## 55) Where can I get the form for management quota and where should I submit it?

As per the guidelines issued by ACPC, which is available on website www.jacpcldce.ac.in

## 56) To how many colleges can I apply for management quota?

All self-finance institutes who have not surrended their 25% manangement quota.

## 57) What is the fee for forms for admission through Management Quota?

Rs.350/- per institute.

58) If I opt for management quota admission, am I still eligible for admission in regular quota?

Yes

## 59) If I get admission in management quota can I go for reshuffling?

Yes

60) If I have studied outside Gujarat, What is the procedure for admission in management Quota ?

You can apply directly to respective institute for the same.

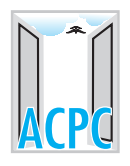

## 61) My financial condition is not so good and I want to take bank loan for my study, How can I apply for that?

Contact any Nationalized Bank for Education Loan. Also refer www.vidyalaxmiyojna.gov.in.

## 62) What are the features of Vidya Lakshmi Portal?

Vidya Lakshmi Portal provides single window for Students to access information and make application for Educational Loans provided by Banks and Govt Scholarships. It has the following features:

- I. Information about Educational Loan Schemes of Banks
- II. Common Educational Loan Application Form for Students
- III. Apply to multiple Banks for Educational Loans
- IV. Facility for Banks to download Students Loan Applications
- V. Facility for Banks to upload loan processing status
- VI. Facility for Students to email grievances/queries relating to Educational Loans to Banks
- VII. Linkage to National Scholarship Portal for information and application for Govt. Scholarships

## 63) How can I apply for Educational loan through Vidya-Lakshmi?

The applicant must register and login to Vidya-Lakshmi portal and then fill-up the Common Education Loan Application Form (CELAF) by providing all the necessary details. After filling the form, the applicant can search for Educational Loan and APPLY as per his/her needs, eligibility and convenience.

Alternatively, the applicant can also search for Educational Loan after login and apply for the suitable Educational Loan by filling the CELAF.

## 64) What is Common Educational Loan Application Form (CELAF)?

The Common Educational Loan Application Form is the single form which students can fill to apply for Educational Loan to multiple banks / schemes. CELAF is the application form prescribed by Indian Banks Association (IBA) and accepted by all banks. This form is provided on Vidya-Lakshmi portal to apply for Educational loan.

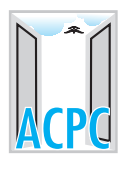

#### 65) What is MYSY? What are the eligibility criteria for MYSY?

Mukhyamantri Yuva Swavalamban Yojna (MYSY) is scholarship declared by Gujarat State government for all category students on their academic performance basis. Candidate who have cleared HSC exam with 80 percentile or more and securing admission is eligible for scholarship provided that their annual family income should not be more than 6 Lac.

## 66) What are benefits of MYSY schemes once candidate is eligible for it?

Student who is eligible for MYSY scheme and securing admission in Self-finance College in professional courses will get annual scholarship of 50% of tuition fess or 50,000 whichever is less. Students who are living in hostel for studies, located outside their taluka level, are eligible for food bill and hostel fees as per norms.

## 67) What are admission procedures for some institutes like IIT Gandhainagar, IIIT-Vadodara, SVNIT surat?

Refer website of JoSAA. "www.josaa.nic.in"

## 68) What is JoSAA?

JoSAA is an acronym for "Joint Seat Allocation Authority". It is constituted by the Ministry of Human Resource Development to oversee joint seat allocation for the IITs and NITs. It consists of representatives from the Joint Admission Board (JAB) 2018 (for IITs/ISM) and the Central Seat Allocation Board (CSAB) 2018 (for NITs, IIITs (Triple-I-Ts) and Other-GFTIs). JoSAA is the ONLY authorized agency responsible for joint seat allocation.

## 69) What is SC-Freeship Card ? What are procedure for the same ?

A SC candidate who secures admission in self-finance institution and whose annual family income is less than 2.5 Lakhs is eligible for SC-Freeship card. During the tenure of his studies, candidate's tution fee will be paid by the Government.

District social wellfare officer is authority to issue Free-Ship Card.

"Candidate who belongs to this category may contact to "District Social Walfare officers" for more details and conditions for scholarship".

## 70) If there any facility for help line during night hours?

Yes, ACPC help line is available 24 X 7 days admission process. ACPC help line number is 079-26566000